## 罷澤中學

### Lai Chack Middle School 2007年11月

地址:九龍廣東道180號 (近中港城) 電話: 2721 3086 傳真: 2721 5946 图址: http://www.laichack.edu.hk 電郵:Icm-sch@hkedeity.net

## 升旗禮

配合國民敎育, 本校特於十月二日 早會時間舉行升旗儀 式,目的是體現國家民 族主權和尊嚴的禮儀, 本 校期望這禮儀起著敎化 的效果,讓同學們逐漸 建立對自己國家的歸屬 感,對社會的承擔力。 當日全校師生齊集 於禮堂裏,全場肅立無 聲。由阮健添副校長 宣佈升旗儀式開始, 升旗隊隨即在「歌唱 祖國」的旋律中以整 齊而雄糾糾的步伐進 入會場。莊嚴的升旗 儀式, 在激昂的國 歌旋律中順利 舉行。

曾有成校長

著同學 的笑聲、 讀書聲,日子在 不知不覺間已擁著 秋意,迢遞枝頭。同 學們的學習態度比開學 時更見積極投入,老師們的 **教學籌策亦益完備妥善,這些** 都是家長們所樂見的。我們全體 師生們以不屈不撓、自強不息的 精神去面對日新月異、變化萬端 的人生學習舞台, 努力不懈地裝 備自己,迎接時機,隨時貢獻社 會。

學生於中秋過後一起到深圳的 黃埔軍校集訓。透過為期四日三夜 的軍事訓練,我們期待中一新生得 以鍛煉體魄,強化意志力,並學會 求生技能及學習過有紀律的生活。 這些寶貴的經驗都是在學校裡、書本 中學不到的智慧與技能,尤其讓同學 從活動中學習堅毅不屈的做人態度, 學會跟同學團結一致,這更是難能可 貴的一課。當看到同學們勇往直前的 表現,看見他們以脱胎換骨的姿態歸 來, 真叫人讚歎不已, 心底裡不得不佩 服起來:年青人就是需要這種大無畏的

### 精神!

Toughened up and thankful

但願每位同學也能體會到他們身心的變化,讓 他們滲透艱辛汗水的經歷感染你的人生,使這趟 「黃埔之旅」不只今參與活動的新生終生受用,也 希望他們在日後的學習及生活中能立己立人。

木 校於2007年9月27日至9月30日期間舉辦四日三夜的「深圳黃埔軍校訓練 營」,對象為全體中一級同學。本校特意安排全體中一同學接受軍事訓 練, 目的是希望拓展他們的視野, 讓他們有機會去接觸一些書本以外的知 識,以及了解一些平日較少接觸的事情。另外,希望藉此增加他們的責任感 及培訓他們的領導才能。

此外,軍訓亦有助培養學生愛祖國、守紀律的精神和提高自理能力。在 這四天的軍訓中,同學們都必須遵守軍營中的各項規定及服從軍官的要求, 今他們明白到紀律的必要性及重要性。再加上,同學們在軍營中需要獨自處 理各樣事情,包括整理自己的衣服鞋襪及髮飾儀容等,都有助增強同學個人 解難能力。軍訓活動能發揮同學互助互愛及團隊精神,從而增強對麗澤中學 的歸屬感。本校透過是次「全方位學習活動」,還希望提高同學處事應變及 創意思維的能力,有助他們踏足社會,面對人生的各種挑戰。

四天的軍訓生活,他們還掌握了基本的軍事常識,了解中國軍隊的 發展史和當今世界兵器發展的情況。軍訓營的內容包括有列隊操練、 擒拿、自衛訓練、槍械介紹及實彈射擊,乘坐坦克及炮艇、障礙賽、 彩彈對抗射擊、登山訓練等。訓練完成後,將獲發證書及拍照留念。

本校過去都曾舉辦類似活動,同學們面對各種嚴格且刻苦的訓 練,初時表現得戰戰兢兢,但憑著他們堅強的意志,以及同學們的 互相支持和鼓勵,最後都能在軍訓活動中獲頒發證書。

整個活動過程皆由本校老師領隊陪同,並安排專車接載往 返。活動詳情見附表:

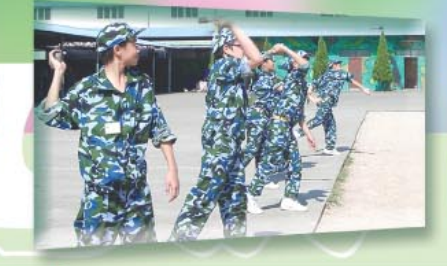

於指定地點集合,乘專車往新田轉乘穿梭巴士往關口,過關後往龍崗區黃埔軍校深圳分校,到 達後換上軍服分房及分組,營內午膳,開始訓練活動步操,17:30晚膳,18:20學習內務整理課 程。19:00紀律簡介大會及開營典禮,典禮後安排洗澡,22:00晚睡。 軍校訓練包括: 歷奇訓練及其他活動,包括:

步操→內務整理課程→導師與學員分享 「烏龜、烏鴉」→解手→分組設計(隊名、安排組長) 一信任靠 06:20起床及早操軍體拳,梳洗後早餐,小休後開始訓練活動。午膳及晚膳後綵排聯歡晚會。小

休分享後,22:00晚睡。→夜行軍

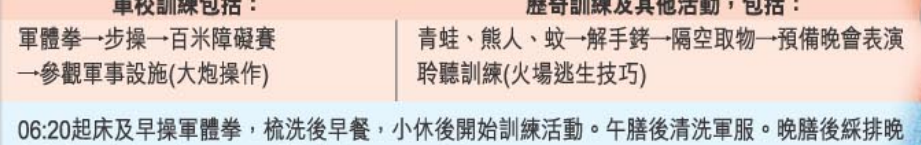

會表演。小休分享,19:00聯歡晚會,22:00晚睡。

軍校訓練包括: (10發彩彈)

軍體拳→步操→乘坐坦克車→ 彩彈戰 | 計分定靶射擊→奪標高手→聯歡晚會

歷奇訓練及其他活動,包括:

06:20早操軍體拳,梳洗後早餐,小休後進行步操訓練,結營典禮將進行隊列匯操及頒發證書儀 式。儀式完畢餐午膳。下午約一時半離營,乘車送返回香港集合點解散(約17:00)。

軍校訓練包括: 軍體拳→步操→學習使用步兵槍操作、 瞄準及裝拆)→認識手榴彈

# 黄埔軍校訓練營

箒

丟

Ħ

装

第三天

箒

 $\overline{C}$ 

天

木 校為提高中一同學對麗澤中學的 歸屬感,於2007年7月14日、16日 及17日舉辦中一新生日營,新同學都踴 躍報名,約有200位同學參與。

三天的日營包括大型的集體遊戲 學藝活動及全方位的校園活動等,同學 都能愉快地融入麗澤的大家庭中。

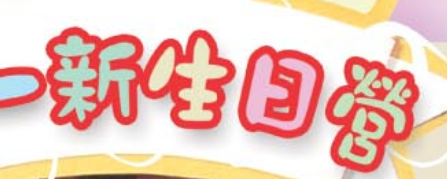

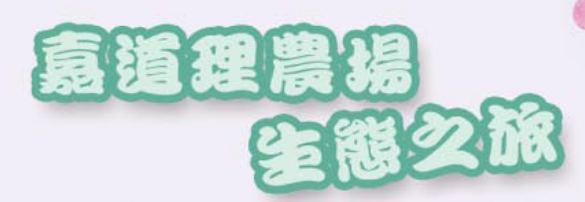

地理科在2007年9月27日舉辦了嘉道理農場 生態之旅。農場可觀賞的事物頗多,又有導賞員 為同學詳盡講解。

是次活動,同學認識了華南生物的多樣性、 野生生物面臨的危機、有機耕及再生能源的利用 等,真是獲益良多。

## 漫游和國碑

為加強同學對祖國的認識、增進對祖國的感情,以 及迎接2008年北京奧運,本校於2007年10月5日 舉辦了別開生面的「漫遊祖國燒烤晚 會」。同學踴躍參與是次活動,當晚氣 氛亦相當熱鬧。是次活動既有刺激的 問答比賽,又有極受歡迎的歌唱環 節,還有不可缺少的燒烤活動,同學 和老師均盡興而歸。

本年度福音周於2007年10月22日至28日舉 行。主題是「新造的人」。節目內容如下表:

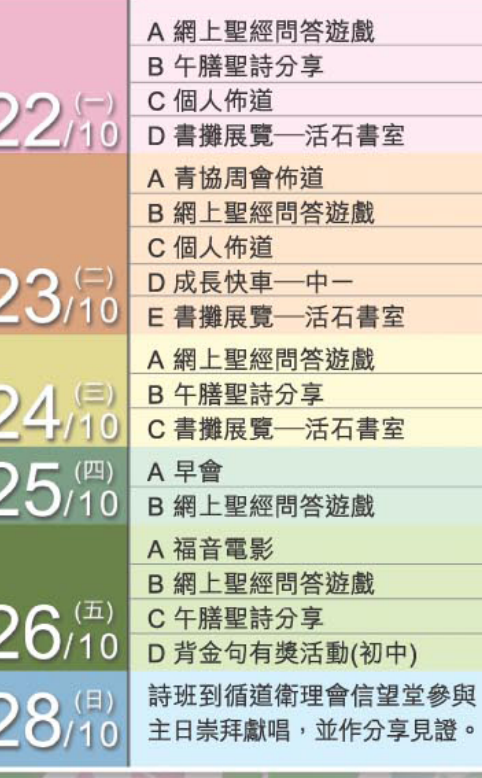

#### 踏上悦讀之旅 閱讀獎勵之旅

同

為培養同學的閱讀興趣及習慣,提升同學的寫作能力,圖書館本年 將以循序漸進的方法, 分三個階段進行閱讀獎勵計劃。對象為中一至中 三級同學,中四至中七級同學亦可自由參與,但必須由進階篇起步。同 學每完成一個階段,均會獲得豐富的獎品。

本年度圖書館為提高學生的閱讀興趣及善用圖書資源,推出完善的 閲讀計劃,活動如下:

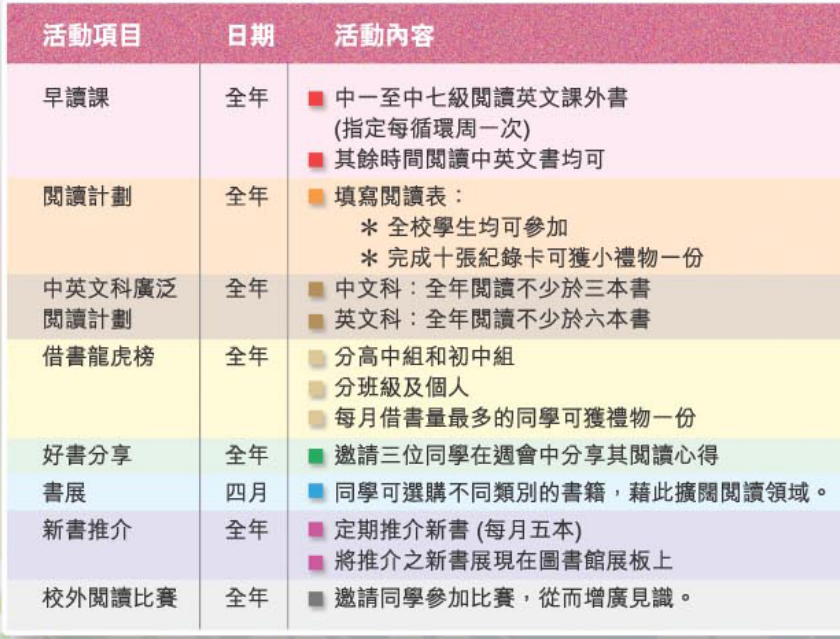

**RT** 

自去年開始舉辦的課後支援 / 加 強課程,獲得大多數參加同學及家 長的支持,並認同成效。今年我們 再接再厲,由9月29日開始逢星期六 為中三至中七級同學舉辦「課後 中、英文加強課程」,逢星期一及 四為中一、二級同學舉辦「課後英 文、數學支援課程」。同學報名情 況十分踴躍,經過遴選及分組安排 後,共開設三十個班組,參與同學 超過五百人次。

為提高「學與敎」的效益,我 們特意安排「小班學習」,而受聘 的十八位導師多屬中大、港大的本 科學生。我們希望各學員均能積 極、投入和享受學習。

期望大家在完成八至十一節的 課程後,中、英語文及數學水平均 有所提升。

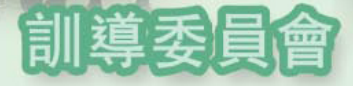

Call for

訓導委員會除了以往的常規 工作外,還會加強領袖生的培訓 工作,我們定期舉行訓練活動以 提高領袖生的領導才能。他們主 要工作是負責維持秩序及協助執 行特別任務如家長日、開放日的接 待工作等。

近年, 訓導委員會除加強教師在校內的當

值工作外,更安排訓導老師於放學後巡視學校附近範圍,以完善對學生的全面照顧。 訓導委員會於本年度增加「約見學生與家長計劃」,將更鼓勵家長與老師保 持緊密聯繫,以達至共同管敎之效。

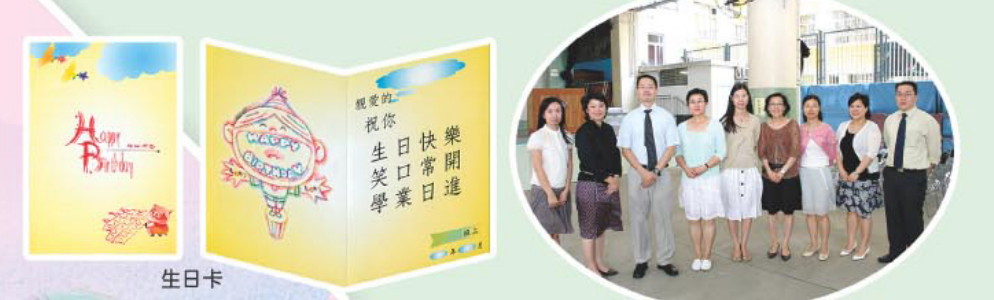

學生輔導委員會幫助學生適應青少年期在生理、心理、社 交及人際關係等方面之轉變,使他們能夠健康發展,協助學生自 我認識,建立健康的自我形象。

學生輔導委員會透過個案跟進、新生必然輔導、性敎育主題資料 介紹、成長小組、主題周會及講座等,讓同學更快投入學校生活,面對成 長的問題及挑戰。

本年度特別培訓輔導幹事,為全校的同學送上關愛的生日卡;另更新設 讓新來港的學童及早認識學校及居住的社區,靈活運用社區資源。 「新移民計劃」

香港本地大學簡介及收生要求講座

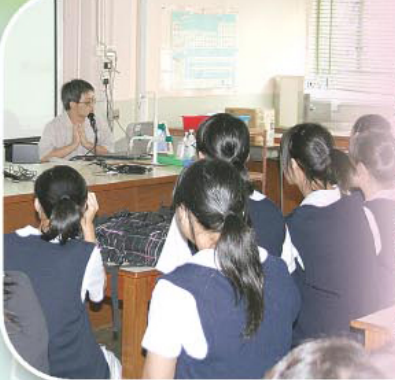

中六級學生

是次講座的內容有 三:一、介紹本校的升就 輔導老師給中六學生認 識。二、介紹香港本地大 學收生要求,好讓學生作 好準備,為自己的未來升 學定下目標。三、推介有 用的升學網頁,讓學生能 擁有更多有用資訊。

中七級學生-本地大學聯招收生辦法Jupas講座

是次講座的內容有 三:一、向中七學生講解 如何參加Jupas大學聯招收 生辦法,並向學生示範如 何在網上登入。二、介紹 選科時的注意事項。三、 讓去年校友分享選科、應 付高考及大學面試時的應 對和衣著的技巧。

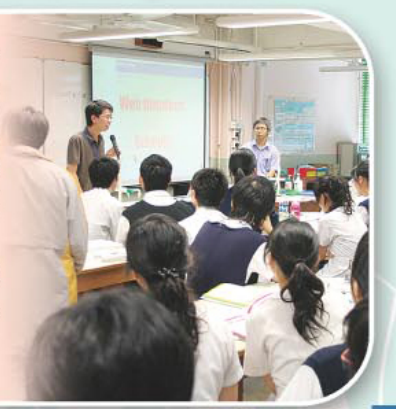

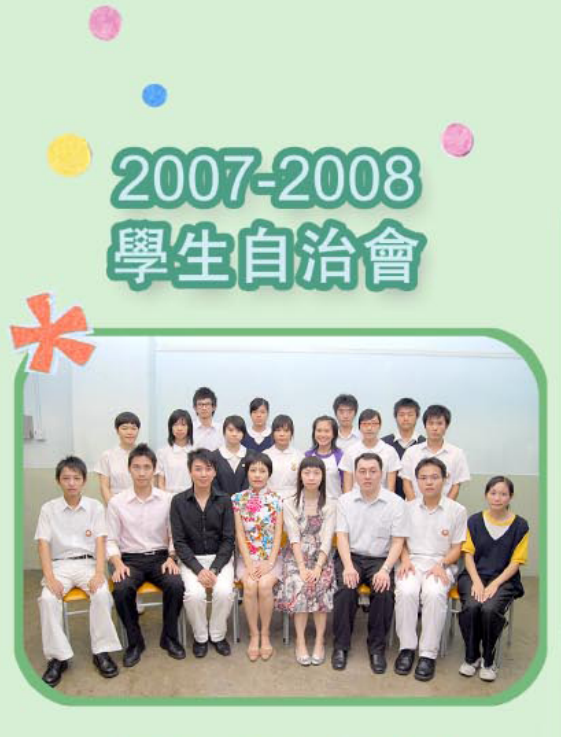

#### 「莘晞閣」學生自治會幹事名單

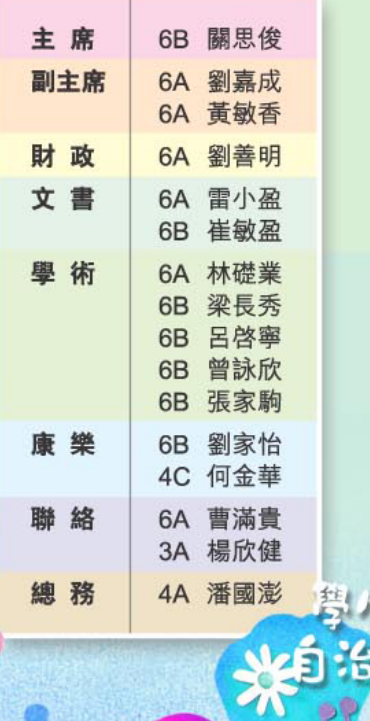

智

禮

美我

 $\odot$ 

### 2007-2008四社

### 2007-2008 仁社職員名單

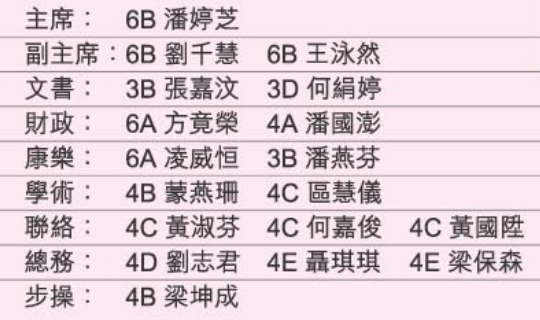

#### 2007-2008 義社職員名單

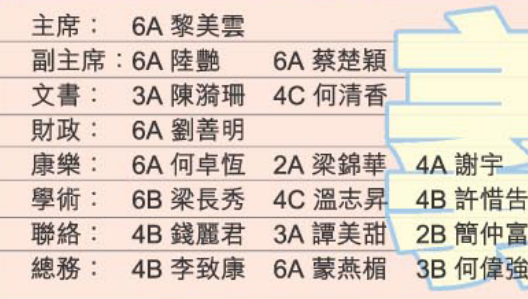

### 2007-2008 禮社職員名單

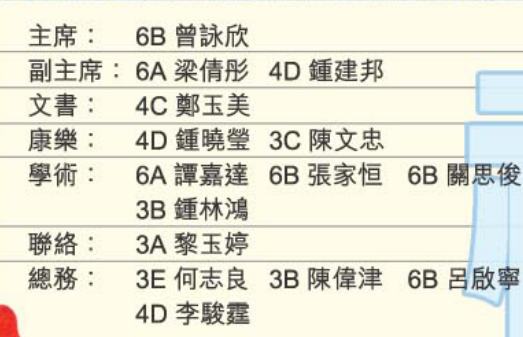

### 2007-2008 智社職員名單

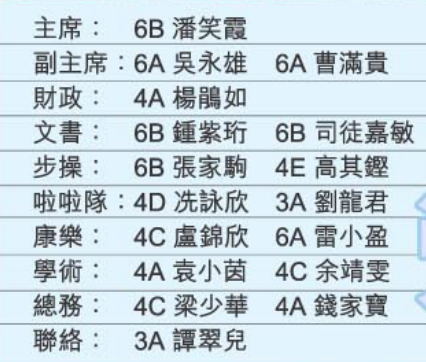

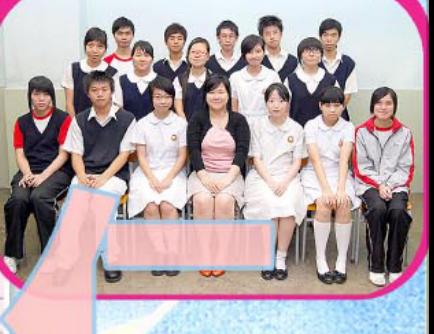

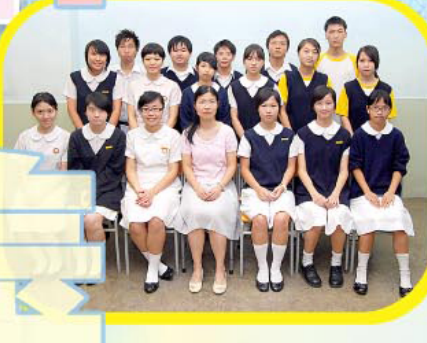

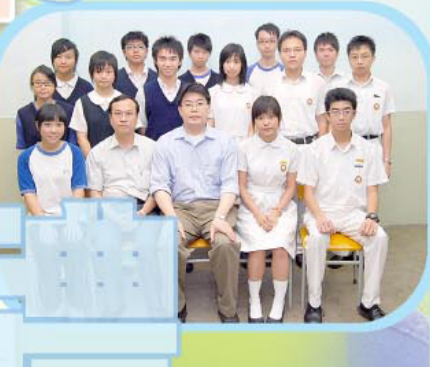

E

## **New Annex** 机收音机

本校於2005年獲政府批准在童軍徑擴建新 校舍, 預計整項工程在2010年09月前完成。

## 花園中的學校 **School fn the Carden**

2007年8月7日,建築署及有關承辦工程顧問公司造訪本校 與曾有成校長及總務部郭如茨副校長、周翠芳老師會面。擴建校 舍工程的設計師簡介新校舍設計的概念,並期望校舍能與九龍公 園融合,綠化且充滿生命力和活力。以下是設計的初步構思:

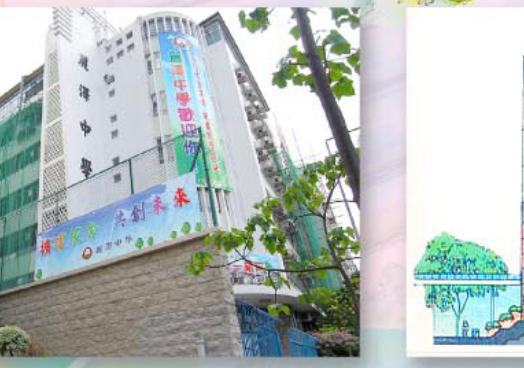

殖 澤

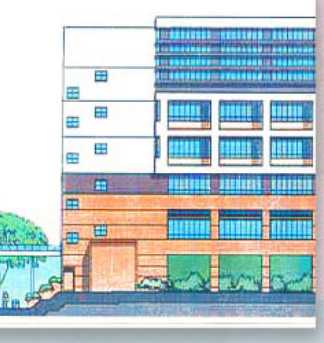

## 暑期翻新工程

暑假期間,途經本校時,會看見一片塵土飛揚,建築 棚架疊起的景象。暑假過後,我們看到一座煥然一新的校 舍,如更换鋁窗、改

善空調、校園的美化 景致均展現眼前。工 程於2007年暑假進 行,由建築署負責, 過程順利, 麗澤的師

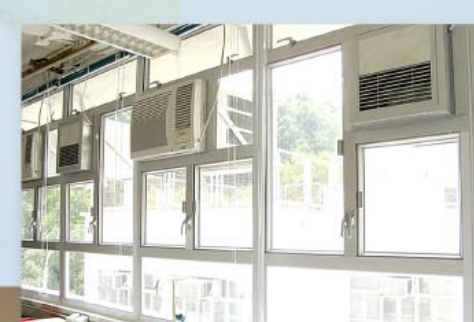

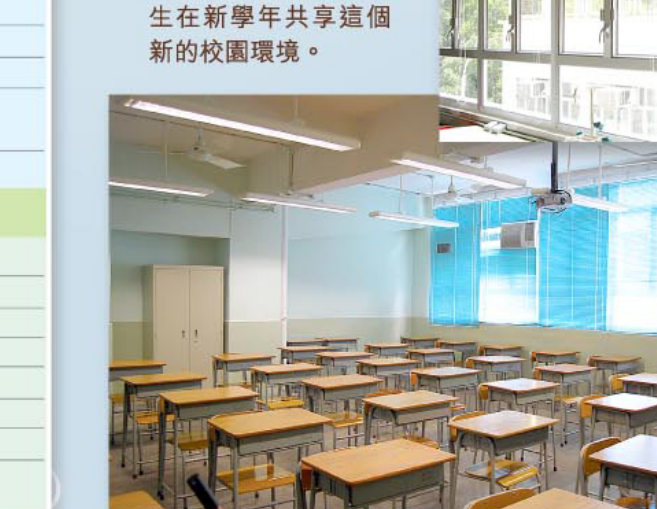

天台綠化地帶 / 太陽能設備 / 運動場

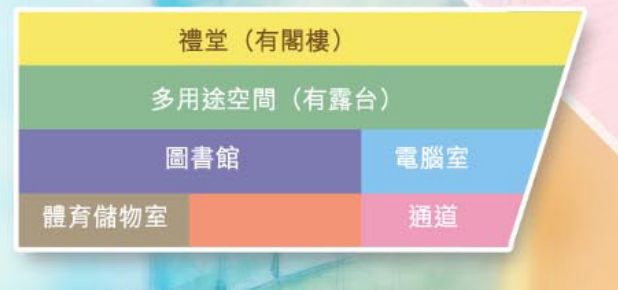

預計動工日期: 2008年年初/年中 預計完工日期: 2010年

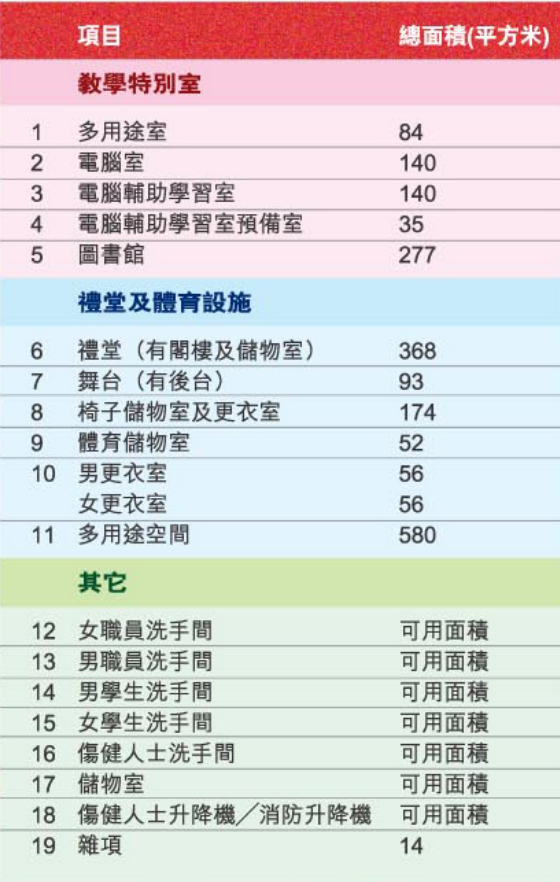

### **Parents-Teacher Associations** 家長教師會

本校家長教師 會第九屆會員大會 已於2007年10月26 日在本校舉行。當 日主要進行執行委 員會選舉,並有會 務報告、財政報告 及交職儀式等,更 有茶點招待。各家 長、教師積極參 與,活動得以順利 進行。

#### 2007-2008年度家長教師會委員名單

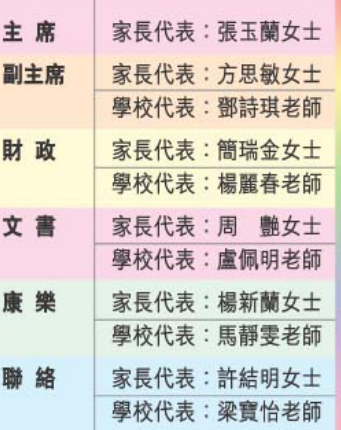

為讓中一家長更快適應子女升中後的學習生活, 本校 家長教師會於2007年9月14日晚上邀得突破中心臨床心理學 家蔡暉明先生主持親子講座活動,講題為「給我一個新的 開始」,主要探討導致子女轉變的各種因素及如何 協助子 女適應轉變。活動並設有答 問環節,解答家長的疑難。

2007.11.24 **WE WE'LL SEE** 罷 潭

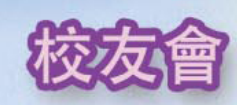

一年一度的 校友日將於2007 年11月24日舉 行。當日有校園 開放、校友盃籃 球挑戰賽、校友 會會員大會、校友聯歡聚 餐暨榮敬晚會等項目,讓 各位老師及校友藉此機會 敘舊玩樂,暢談一番。

### · 業銀禧紀念

蔚社 (1982年畢業級社) 於2007年7月7日假尖沙咀梳士巴 利道41號香港基督教青年會宴會廳舉行蔚社畢業銀禧紀念晚會, 緬懷昔日的情誼。當晚有師生敘舊,暢談令人難忘的校園生活片 段,畢業二十五年的校友仍謹記著本校「自強不息」 的校訓精神,在社會上繼續發熱發光。

> 醒澤中裡 长银旗名

香港基督教服務處 學校社會工作服務 黃可琰姑娘 (逢星期三、五) 陳凱雯姑娘 (逢星期二、四) 機構地址: 九龍蘇屋村蘭花樓地下107-115室 機構電話: 2389 4242

顧

總編輯

問

學生社工: 陳凱雯姑娘 (左) 黃可琰姑娘 (右)

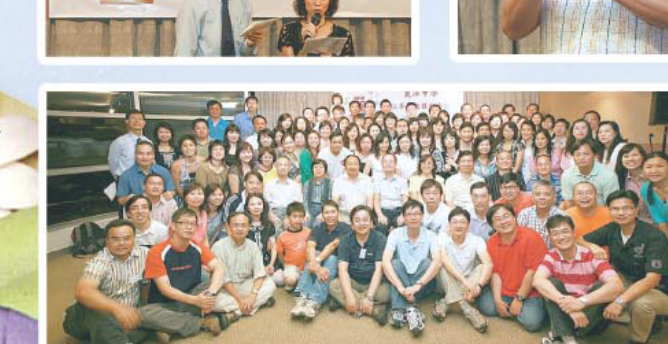

校訊編輯委員會

: 曾有成校長 : 周綺蓮老師

編輯委員會 :李潔明老師(統籌)、周綺蓮老師、梁寶怡老師、陳淑媚老師、李佩欣老師、王麗文老師 本期編輯:王麗文老師